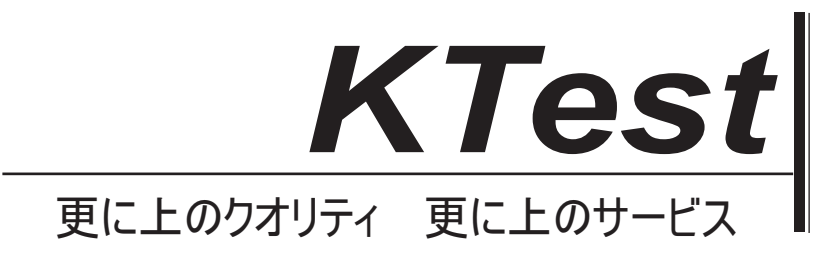

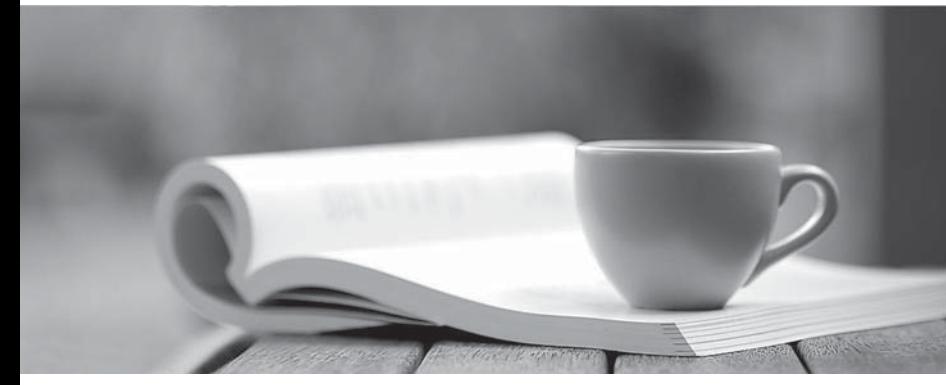

問題集

1年で無料進級することに提供する http://www.ktest.jp

# **Exam** : **70-416**

# **Title** : Implementing Desktop Application Environments

# **Version** : DEMO

#### 1.[DRAG And DROP]

You have a server named Server1 that runs Windows Server 2012. Server1 has the Remote Desktop Session Host role service installed. You need to deploy an application named App1 to Server1. The deployment must ensure that hundreds of Remote Desktop Services (RDS) clients can access App1. Which three actions should you perform? To answer, move the three appropriate actions from the list of actions to the answer area and arrange them in the correct order.

- A. Install App1 on Server1.
- B. Run change.exe logon /disable.
- C. Run change.exe logon /enable.
- D. Run change.exe user /execute.<br>E. Run change.exe user /install.
- 
- F. Run change.exe user /query.

#### **Answer:** ADE

2.Your network contains multiple servers that run Windows Server 2012. The network contains a Windows Server Update Services (WSUS) infrastructure. On a server named Server1, you create and deploy images by using Microsoft Deployment Toolkit (MDT) 2012. You need to recommend a solution to ensure that the available updates are applied during the deployment of the image. What should you do? A. From the WSUS Administration console, configure the personalization settings, and then configure the classifications. The contract of the contract of the contract of the contract of the contract of the contract of the contract of the contract of the contract of the contract of the contract of the contract of the contract

B. From Server1, edit the task sequence, and then modify the Bootstrap.ini file.

C. From Server1, edit the task sequence, and then modify the Customsettings.ini file.

D. From the WSUS Administration console, configure the personalization settings, and then create a computer group.

#### **Answer:** C

3.You need to deploy App1 and App2 to the RD Session Host servers. The solution must meet the application requirements. What should you do first?

- A. Install Microsoft Silverlight.
- B. Install the App-V Remote Desktop Services client.
- C. Install the Windows Internal Database feature.
- D. Install the Quality Windows Audio Video feature

#### **Answer:** B

4.You need to secure the RD Web Access servers. The solution must meet the technical requirements. What should you do?

A. From Server Manager, edit the collection properties.

B. From the Certificates console, import the custom certificate to the personal certificates store of the local computer. The computer of the computer of the computer of the computer of the computer. The computer of the computer of the computer of the computer of the computer of the computer of the computer of the computer of the co

C. From Server Manager, edit the deployment properties.

D. From the Certificates console, import the custom certificate to the Remote Desktop certificates store of the local computer.

#### **Answer:** C

#### 5. [DRAG And DROP]

You need to update App4 in the standard desktop image. The solution must meet the technical requirements and the application requirements. Which four actions should you perform? To answer, move the four appropriate actions from the list of actions to the answer area and arrange them in the correct order. Det als der andere andere andere andere andere andere andere andere andere andere andere andere andere

- A. Run the App4A MSI package.
- B. Add the App4A MSI package to the image.
- C. Capture the image.
- D. Generalize the installation.
- E. Unmount the image and commit the changes.
- F. Mount the image.
- G. Deploy the image.
- H. Export the image.

**Answer:** ACFH

6.Your network contains an Active Directory domain named contoso.com. All client computers are configured to download Windows updates from a server that runs Windows Server Update Services (WSUS). Microsoft Office 2010 is deployed to the client computers. You need to configure WSUS to update Office 2010 automatically on the client computers. What should you do? (Each correct answer presents part of the solution. Choose all that apply.)

- A. From the Group Policy Management console, modify the Default Domain Policy.
- B. From the Update Services console, modify the Products and Classifications settings.
- C. From the Update Services console, modify the Update Files settings.
- D. From the Update Services console, create an update rule.
- E. From the Group Policy Management console, modify the Default Domain Controllers Policy.

#### **Answer:** BD

7.Your network contains an Active Directory domain named contoso.com. The domain contains two servers named Server1 and Server2 that have the Windows Deployment Services server role installed. You use Windows Deployment Services (WDS) to deploy operating systems to client computers. Server1 contains two boot images and two install images of Windows 8. You copy the images to the appropriate WDS image folders on Server2. You need to ensure that you can use the images on Server2 to install the client computers. What should you do on Server2?

- A. Run wdsutil.exe and specify the /bcdrefreshpolicy parameter.
- B. Run bcdboot.exe and specify the /addlast parameter.
- C. Run bcdboot.exe and specify the /m parameter.
- D. Run wdsutil.exe and specify the /resetbootprogram parameter.

### **Answer:** A

8.You are an enterprise administrator for your company, which is named Contoso, Ltd. You plan to publish applications to virtual desktops by using Microsoft Application Virtualization (App-V) 5.0. You need to recommend a solution to prevent the virtual desktops from caching App-V 5.0 packages to disk. What should you include in the recommendation?

A. Dynamic Memory

- B. Shared Content Store Mode
- C. non-uniform memory access (NUMA)
- D. a dynamic user configuration file

## **Answer:** B

9.Your network contains a Virtual Desktop Infrastructure (VDI). All users access applications by using their virtual desktop. All virtual desktops run Windows 8. You have a test environment that contains four computers. The computers are configured as shown in the following table.

You plan to sequence 15 applications that will be deployed to the virtual desktops. You need to identify which computers must be used to run the App-V Sequencer. Which computer should you identify? More than one answer choice may achieve the goal. Select the BEST answer.

- A. Server1
- B. Server2
- C. Client2
- D. Client1

**Answer:** C

10.Your network contains an Active Directory domain named contoso.com. The domain contains five servers. The servers are configured as shown in the following table.

You plan to deploy three App-V applications named App1, App2, and App3 by using RemoteApp publishing. Users will access App1, App2, and App3 from the RD Web Access site. You need to ensure that the users can run App1, App2, and App3 by clicking links to the applications from the RD Web Access site. On which server should you install the App-V client?

- A. Server4
- B. Server5
- C. Server2
- D. Server3
- E. Server1

**Answer:** E